## VPN Bağlantısı Nasıl Yapılır?

Not: Daha önce Global Protect e logon olduysanız ve tarayıcınız üzerinden mail hesabınıza giriş yaparak beni hatırla seçeneğini seçtiyseniz herhangi bir şifre sormadan VPN e bağlantı sağlanacaktır.

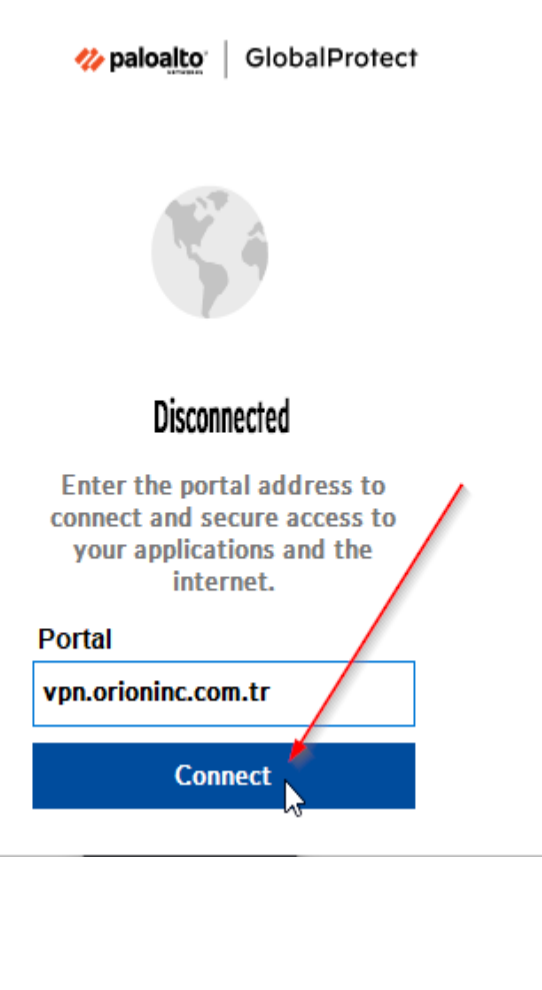

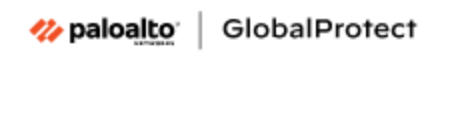

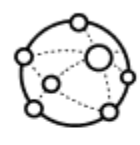

## **Enter login credentials**

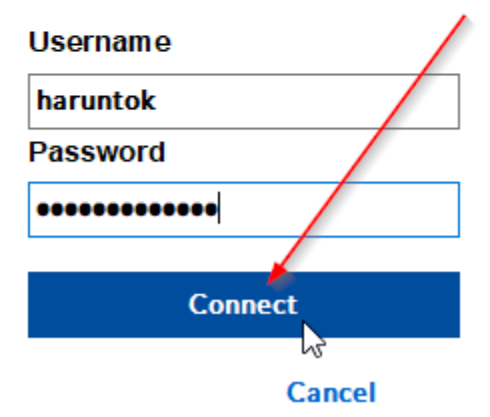

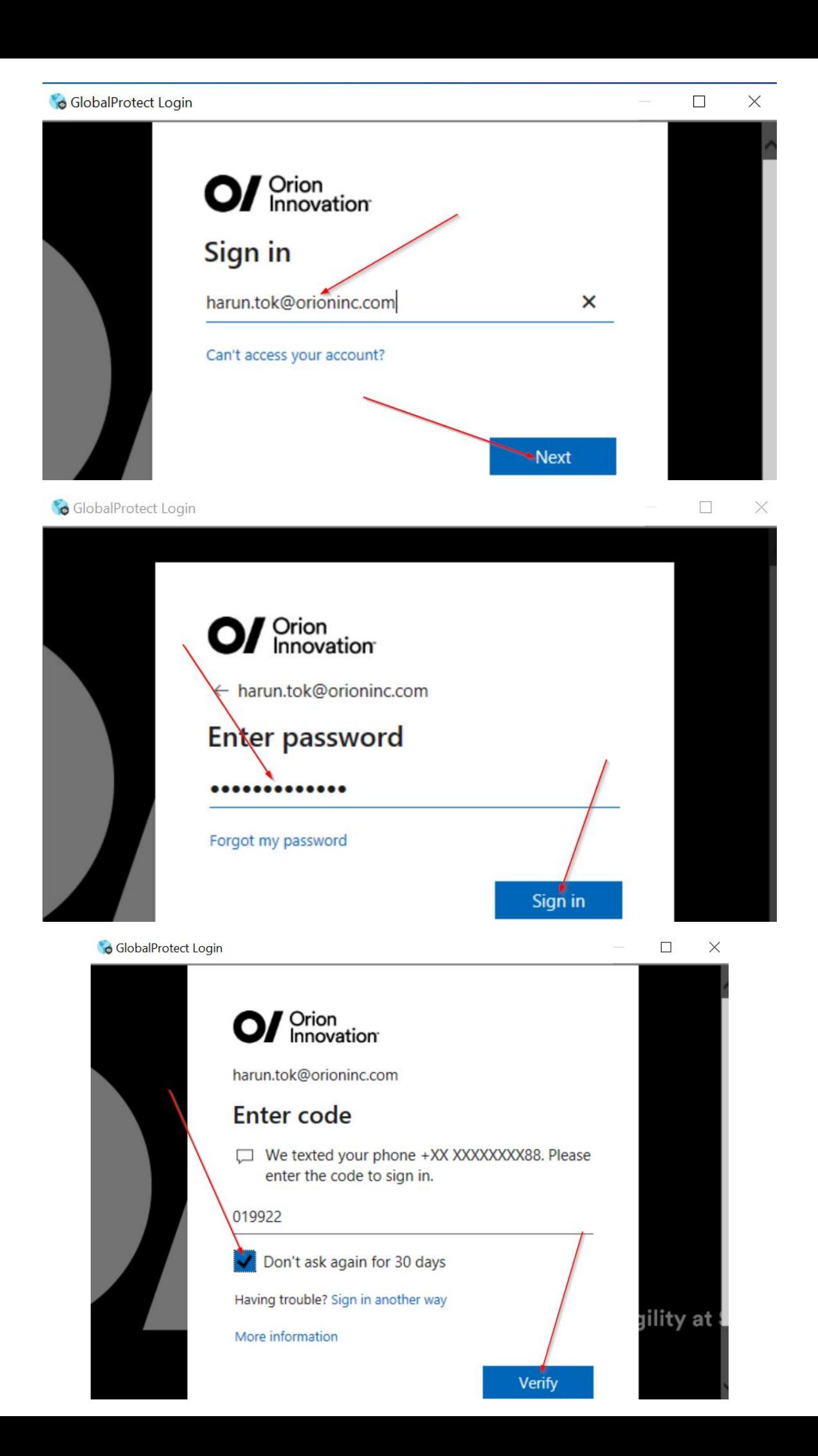

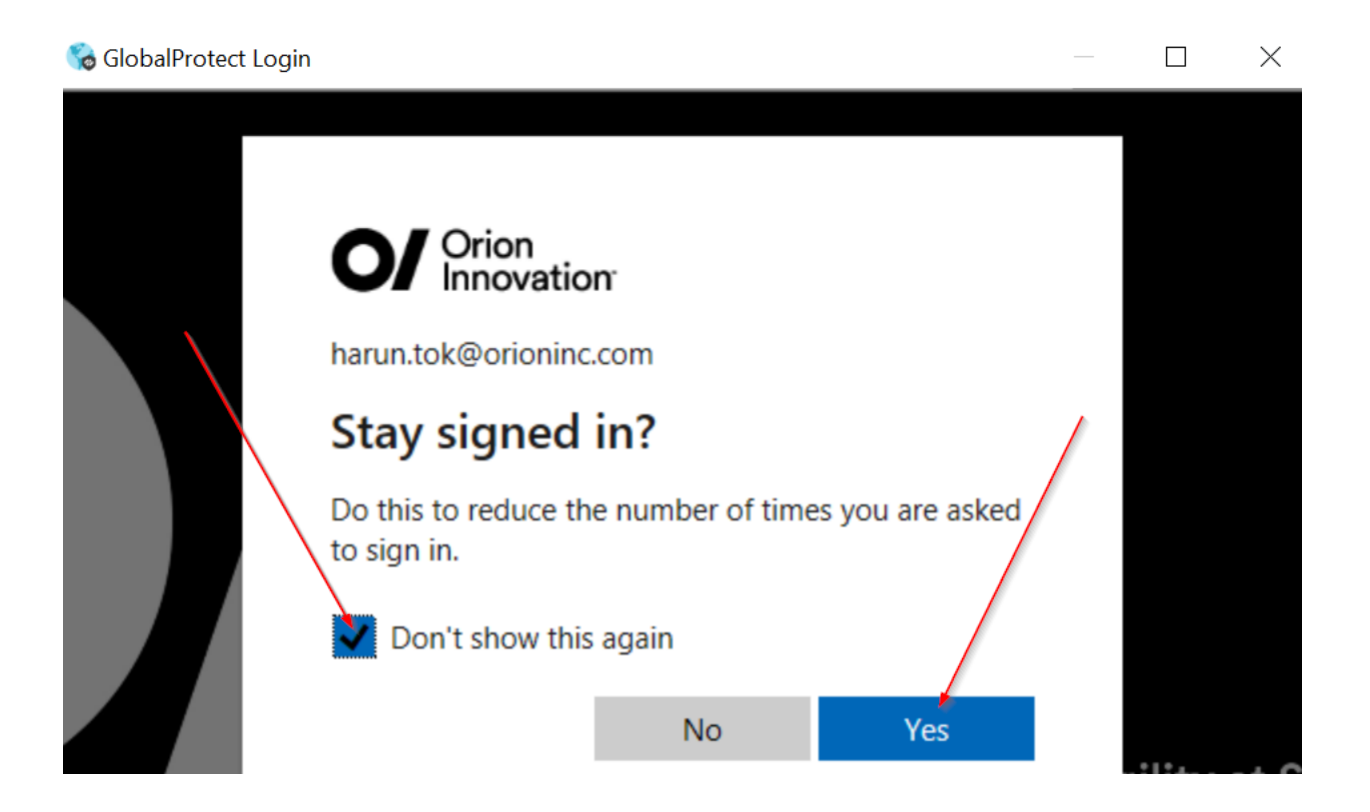

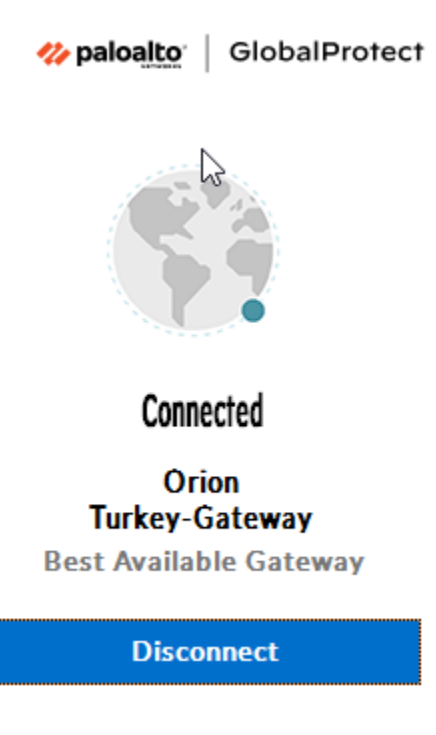